# **АДАПТИРОВАННАЯ РАБОЧАЯ ПРОГРАММА УЧЕБНОЙ ДИСЦИПЛИНЫ Инженерная графика**

#### **Цикл профессиональный Код : ОП 01 (общепрофессиональная дисциплина)**

**Для лиц с инвалидностью и ОВЗ по слуху, зрению, общим заболеваниям**

Одобрена цикловой методической комиссией механико-технологических дисциплин

Протокол № 1 от 30.08. 2018 г.

Председатель: \_\_\_\_\_\_\_\_\_\_\_\_\_Чернова Д.А.

Программа разработана на основе Федерального Государственного образовательного стандарта (ФГОС) по специальности: 19.02.03. Технология хлеба, кондитерских и макаронных изделий

> Зам. директора по УР \_\_\_\_\_\_\_\_\_\_А.А.Смирнова

Автор: Викторов С.Ю.

#### РАССМОТРЕНА И ОДОБРЕНА

на заседании психолого-медико-педагогического консилиума ОГБПОУ КТЭК Протокол от  $18.05$   $2018$  г. №  $1$ Председатель ПМПК \_\_\_\_\_\_\_\_\_\_\_

Адаптированная рабочая программа учебной дисциплины разработана на основе Федерального государственного образовательного стандарта (далее – ФГОС) по специальностям среднего профессионального образования (далее - СПО) 19.02.03.Технология хлеба, кондитерских и макаронных изделий, утвержденного Приказом Минобрнауки России от 22.04.2014 № 373

Организация-разработчик: ОГБПОУ «Костромской торгово-экономический колледж»

Разработчики:

Викторов С. Ю. - преподаватель

#### **СОДЕРЖАНИЕ**

стр.

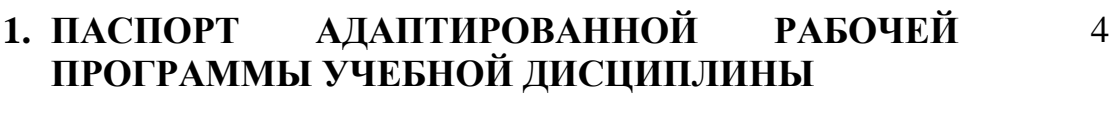

- **2. СТРУКТУРА И СОДЕРЖАНИЕ АДАПТИРОВАННОЙ РАБОЧЕЙ ПРОГРАММЫ УЧЕБНОЙ ДИСЦИПЛИНЫ** 5
- **3. УСЛОВИЯ РЕАЛИЗАЦИИ АДАПТИРОВАННОЙ РАБОЧЕЙ ПРОГРАММЫ УЧЕБНОЙ ДИСЦИПЛИНЫ** 14
- **4. КОНТРОЛЬ И ОЦЕНКА РЕЗУЛЬТАТОВ ОСВОЕНИЯ АДАПТИРОВАННОЙ РАБОЧЕЙ ПРОГРАММЫ УЧЕБНОЙ ДИСЦИПЛИНЫ** 15

## **1. ПАСПОРТ АДАПТИРОВАННОЙ РАБОЧЕЙ ПРОГРАММЫ УЧЕБНОЙ ДИСЦИПЛИНЫ**

ОП 01 Инженерная графика

#### **1.1 Область применения адаптированной рабочей программы**

Адаптированная рабочая программа учебной дисциплины является частью программы подготовки специалистов среднего звена в соответствии с ФГОС по специальности СПО **19.02.03. Технология хлеба, кондитерских и макаронных изделий,** утвержденного Приказом Минобрнауки России от 22.04.2014 № 373.

Адаптированная рабочая программа учебной дисциплины может быть использована при реализации основных профессиональных программ обучения по профессиям: 16472 Пекарь, 16675 Повар, 12901 Кондитер

## **1.2. Место рабочей адаптированной учебной дисциплины в структуре адаптированной основной профессиональной образовательной программы:**

Адаптированная рабочая программа учебной дисциплины ОП 01 **Инженерная графика** входит в профессиональный цикл образовательной программы для лиц с инвалидностью и ОВЗ по слуху, зрению, общим заболеваниям

## **1.3 Цели и задачи рабочей адаптированной учебной дисциплины – требования к результатам освоения учебной дисциплины:**

В результате освоения рабочей адаптированной учебной дисциплины студент должен уметь:

- Читать конструкторскую и технологическую документацию по профилю специальности;
- Выполнять комплексные чертежи геометрических тел и проекции точек, лежащих на их поверхности, в ручной и машинной графике;
- Выполнять эскизы, технические рисунки и чертежи деталей, их элементов, узлов в ручной и машинной графике;
- Выполнять графические изображения технологического оборудования и технологических схем в ручной и машинной графике;

Оформлять проектно - конструкторскую, технологическую и другую техническую документация в соответствии с действующей нормативной базой;

В результате освоения рабочей адаптированной учебной дисциплины студент должен знать:

- Правила чтения конструкторской и технологической документации;
- Способы графического представления объектов, пространственных образов, технологического оборудования и схем;
- Законы, методы и приемы проекционного черчения;
- Требования государственных стандартов Единой системы конструкторской документации (ЕСКД) и Единой системы технической документации (ЕСТД);
- Правила выполнения чертежей, технических рисунков, эскизов и схем;
- Технику и принципы нанесения размеров;
- Классы точности и их обозначение на чертежах;
- Типы и назначение спецификаций, правила их чтения и составления

В результате изучения дисциплины обучающийся осваивает элементы компетенций:

Перечень общих компетенций элементы, которых формируются в рамках дисциплины.

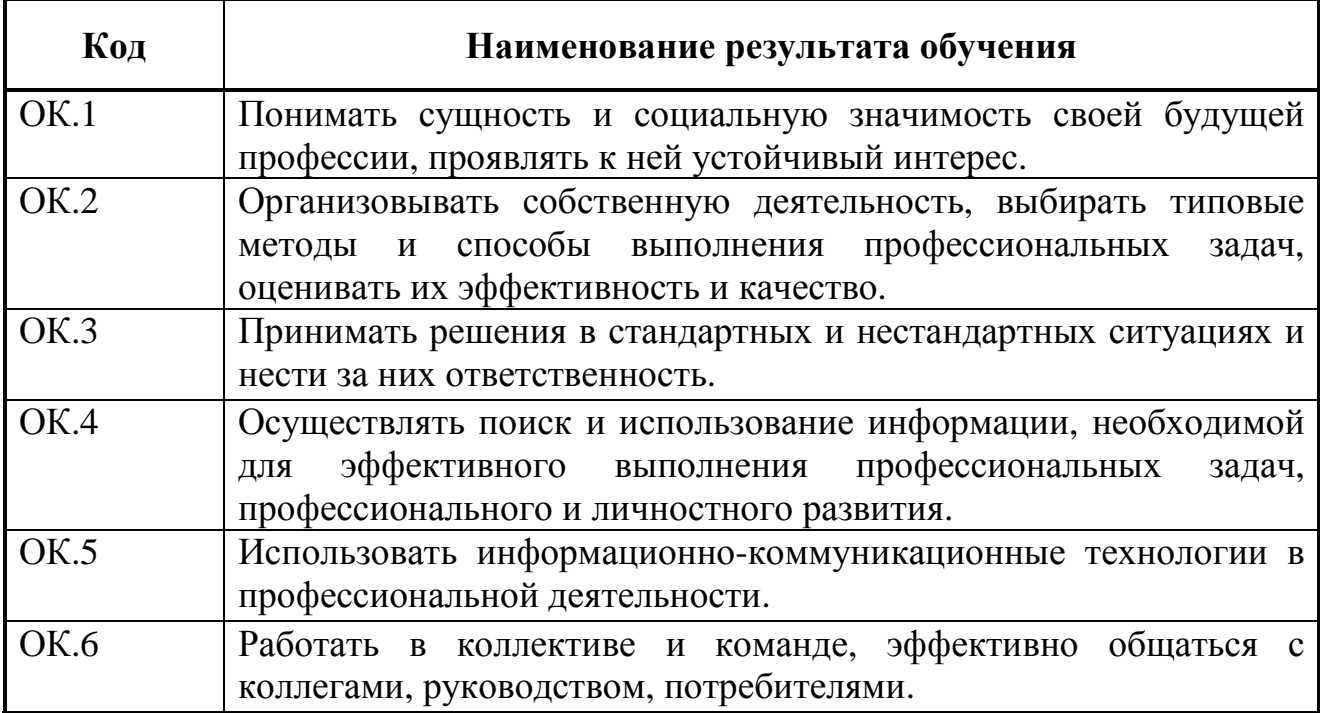

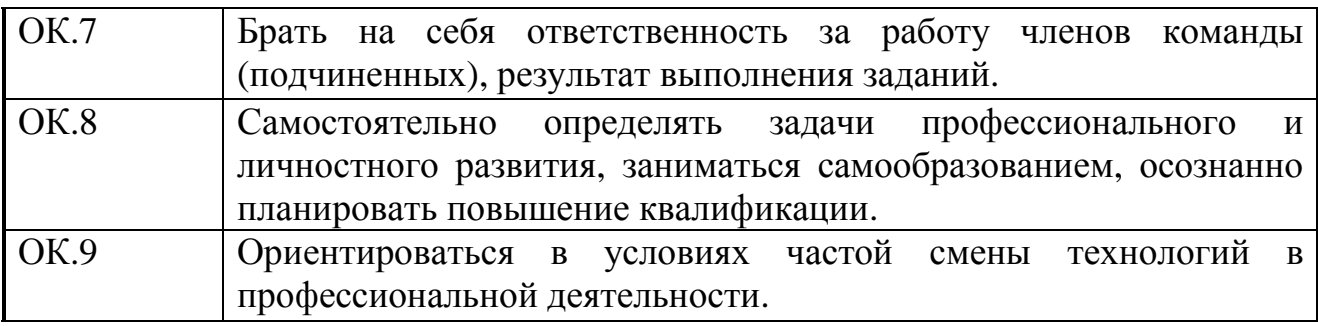

Перечень профессиональных компетенций элементы, которых формируются в рамках дисциплины.

![](_page_5_Picture_258.jpeg)

## **1.4 Количество часов на освоение адаптированной рабочей программы учебной дисциплины:**

максимальной учебной нагрузки обучающегося 120 часов, в том числе: обязательной аудиторной учебной нагрузки студента 80 часов; самостоятельной работы студента 40 часов.

# **2. СТРУКТУРА И СОДЕРЖАНИЕ АДАПТИРОВАННОЙ РАБОЧЕЙ УЧЕБНОЙ ДИСЦИПЛИНЫ**

# **2.1. Объем адаптированной рабочей учебной дисциплины и виды учебной работы**

![](_page_6_Picture_189.jpeg)

# **2.2. Тематический план и содержание адаптированной рабочей учебной дисциплины: Инженерная графика**

![](_page_7_Picture_396.jpeg)

![](_page_8_Picture_4.jpeg)

![](_page_9_Picture_4.jpeg)

![](_page_10_Picture_4.jpeg)

![](_page_11_Picture_4.jpeg)

![](_page_12_Picture_4.jpeg)

![](_page_13_Picture_4.jpeg)

![](_page_14_Picture_4.jpeg)

![](_page_15_Picture_256.jpeg)

![](_page_16_Picture_4.jpeg)

![](_page_17_Picture_285.jpeg)

![](_page_18_Picture_256.jpeg)

Для характеристики уровня освоения учебного материала используются следующие обозначения:

1 – ознакомительный (воспроизведение информации, узнавание (распознавание), объяснение ранее изученных объектов, свойств и т.п.);

2 – репродуктивный (выполнение деятельности по образцу, инструкции или под руководством); 3 – продуктивный (самостоятельное планирование и выполнение деятельности, решение проблемных задач).

3 – продуктивный (самостоятельное планирование и выполнение деятельности, решение проблемных задач).

# **3. УСЛОВИЯ РЕАЛИЗАЦИИ АДАПТИРОВАННОЙ РАБОЧЕЙ ПРОГРАММЫ УЧЕБНОЙ ДИСЦИПЛИНЫ**

### **3.1 Требования к минимальному материально-техническому обеспечению**

Реализация адаптированной рабочей учебной дисциплины требует наличия учебного кабинета инженерной графике

Оборудование учебного кабинета:

Стол и стул преподавателя, доска классная, треугольник классный, транспортир классный, классный циркуль, линейка, микрометр и штангенциркуль, плакаты по всему курсу, набор геометрических тел, набор моделей для технического рисования, набор деталей для построения комплексного чертежа, модель плоскости, модели разрезов, модели сечений, набор деталей.

## **Реализация адаптированной рабочей программы учебной дисциплины требует наличия отдельного учебного кабинета**

Оборудование учебного кабинета:

- посадочные места по количеству обучающихся;
- рабочее место преподавателя;
- комплект учебно методической документации; библиотечный фонд.

Технические средства обучения:

- компьютер с лицензионным программным обеспечением для преподавателя;
- персональный компьютер с периферией для обучающегося;
- мультимедиа проектор;
- демонстрационный экран;
- аудиовизуальные средства обучения;
- электронные носители информации.

Наименование программного обеспечения:

- 1. ОС Windows 10 (лицензия)
- 2. MS Office 2016 (лицензия) Microsoft Office 2016 Home and Student
- 3. ABBYY FineReader 14 Standard
- 4. ESET NOD32 Smart Security лицензия
- 5. ESET NOD32 Smart Security Business Edition новая лицензия
- 6. ПО экранного увеличения ZoomText Magnifier/Reader с речевой поддержкой ПО для чтения книг в формате DAISY Easy Reader.

**Специальное учебное, реабилитационное, компьютерное оборудование для лиц с инвалидностью и ОВЗ по слуху,** которое обеспечивается наличием звукоусиливающей аппаратуры коллективного пользования, при

необходимости предоставляется звукоусиливающая аппаратура индивидуального пользования, предоставляются услуги сурдопереводчика. Наименование оборудования:

- 1. «Исток» А2 портативная информационная система для лиц с инвалидностью и ОВЗ по слуху
- 2. Система информационная для лиц с инвалидностью и ОВЗ по слуху
- 3. стационарная "Исток" С1м (зона охвата от 50 до 100 м2)
- 4. Настенная информационная индукционная система для лиц с инвалидностью и ОВЗ по слуху
- 5. «Исток» М2 со встроенным плеером
- 6. Система свободного звукового поля FRONT ROW TO GO
- 7. Специальное рабочее место для лиц с инвалидностью и ОВЗ по слуху
- 8. Диктофон (Olympus WS-852 + microSD 4Gb)
- 9. Мобильный звукоусилительный комплект Yamaha STAGEPAS 400i 1m
- 10.FM-передатчик AMIGO T31Акустическая система (SVEN SPS-702)

**Специальное учебное, реабилитационное, компьютерное оборудование для лиц с инвалидностью и ОВЗ по зрению:** которое обеспечивает индивидуальное равномерное освещение не менее 300 люкс; при необходимости предоставляется увеличивающее устройство; возможно также использование собственных увеличивающих устройств; задания для выполнения, а также инструкция по порядку проведения занятий (испытаний) оформляются увеличенным шрифтом;

Наименование оборудования:

- 1. Стационарный увеличитель TOPAZ XL HD 22
- 2. Электронная лупа Bigger B2.5-43TV
- 3. Электронный ручной видеоувеличитель с речевым выходом VideoMouse
- 4. Тифлоплеер. Устройство для чтения говорящих книг
- 5. Czytak Plus с встроенным синтезатором речи Ivona
- 6. Многофункциональное устройство c синтезом речи PlexTalk Linio
- 7. Говорящий карманный калькулятор на русском языке Документ-камера (AverVision (AVerMedia) U70)

# **Условия для лиц с инвалидностью и ОВЗ общего назначения в соответствии с ФГОС СПО**

#### **3.2. Информационное обеспечение обучения**

# **Перечень учебных изданий, Интернет-ресурсов, дополнительной литературы**

Основные источники:

- 1. Боголюбов С.К. Черчение: М. «Машиностроение», 2013.-336с.
- 2. Боголюбов С.К. Индивидуальное задание по курсу черчения: М. «Машиностроение», 2013.-363с.

Дополнительные источники:

- 1. Единая система конструкторской документации
- 2. Баранова Л.А., Панкевич А.П. Основы черчения. Учебник для техникумов. — 3-е изд., перераб. и доп. — М.: Высшая школа, 2013. — 351 с.
- 3. Бродский А.М. Инженерная графика. Учебник. **М**.: ИНФРА-**М**, **2014**. — 396 с.

Интернет-ресурсы

4. Granitvtd – Учебник – справочник по черчению

#### **4. КОНТРОЛЬ И ОЦЕНКА РЕЗУЛЬТАТОВ ОСВОЕНИЯ АДАПТИРОВАННОЙ РАБОЧЕЙ ПРОГРАММЫ УЧЕБНОЙ ДИСЦИПЛИНЫ**

**Контроль и оценка** результатов освоения учебной дисциплины осуществляется преподавателем в процессе проведения практических занятий и лабораторных работ, тестирования, а также выполнения студентом индивидуальных заданий, проектов, исследований.

![](_page_22_Picture_482.jpeg)

Формы и методы контроля и оценки результатов обучения должны позволять проверять у обучающихся не только сформированность знаний и умений по учебной дисциплине, но и развитие общих и профессиональных компетенций и обеспечивающих их умений.

![](_page_23_Picture_781.jpeg)

![](_page_24_Picture_471.jpeg)

![](_page_25_Picture_169.jpeg)